Photoshop 2021 (Version 22.3) Download free Incl Product Key For Mac and Windows  $\{\{\text{upDated}\}\}\ 2023$ 

Adobe Photoshop is a powerful tool that is widely used by many people. Unfortunately, as great as this tool is, it has a bug that can cause you a lot of grief. This bug is known as the "Adobe Clean Install" bug. The bug causes Adobe Photoshop to install itself on your computer twice. Once this bug occurs, your computer will have two copies of Adobe Photoshop installed. This can cause you problems when trying to remove or uninstall the software from your computer. So what's the solution? You must remove all Adobe Photoshop installations from your computer, that's what! Here's how to do this:

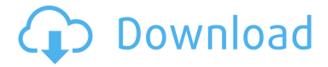

First off, we're concerned with what we call the **Core Features** of the software. They're generally not ones you'll likely need to use every day, but they're accessible from the main menu and will get you started on the way to your own creations. First up is the **Artistic** tools — the art tools. The vector tools let you transform images as you would a vector graphic by moving paths around, and you can draw using the pen tool. But it's not quite a vector tool because there's no precise control over the flow of the path. You draw with it, then up pops a finish tool. You can use that to refine the drawing, feather the edges, position the path, and rename it. In general, art tools let you make adjustments to the size, shape, opacity, and color of the basic shapes. You don't have to work with all of them, but they're there if you want to. The **Colors** panel can let you change the color and exposure of the image. You can change the overall image color with a single click on that node or with a graduated mask. You can also use the **Landmarks** panel to set up local adjustment layer or make selections using a variety of methods. A Mask Path in the top panel can let you make your mask path directly instrumental to that path, or you can use a rectangle and free transform to make the mask path, then you get the rectangle interpolated into the mask. You can create a mask that hides the image around the edges of the canvas, or you can do what you see above with the drawing of a Dragon, and then you can hide the commentary using a mask.

## Photoshop 2021 (Version 22.3) Download Torrent Windows 10-11 2023

## What software is the best for graphic design, and why?

What makes Photoshop the best option for graphic design? The best part is that it includes many of the applications you are familiar with if you have already used Photoshop and continue to use these applications. For example, **Adobe Photoshop is the best choice if you have never used InDesign**, which is one of the most powerful layout and design applications. Other features include, you can use Photoshop for **print designers and product designers in the same tool**, which makes checking your design complex totally, and work at the same time. Even though it has an incredible array of features, it is relatively simple to use, freeing you from all the headaches of the company. **Adobe Photoshop is one of the most powerful tools available for graphic designers**. Photoshop ... the world's most powerful image editing application providing graphic design tools, photo retouching, camera raw and more. With an arsenal of feature-packed tools designed for portrait, event and wedding photographers, graphic designers,

3D artists and hobbyists, and Web, print and mobile professionals. Photoshop has the ability to read, understand and interact with digital photographs, along with the ability to manipulate the data in a variety of ways which eventually turn into a new product with unique capabilities. These new capabilities are then interpreted by creative individuals with varying degrees of technical knowledge, and are consequently conveyed to their intended audience through visual media. https://www.adobe.com/uk/products/photoshop/what-is-adobe-photoshop.html e3d0a04c9c

## Photoshop 2021 (Version 22.3) Download free With Licence Key Activator {{ lifetime releaSe }} 2022

Adobe Photoshop Lightroom is a kind of smart & royalty-free solution for professional photographers. It can be used to import, organize, and process RAW photos. The software gives you an alternative to expensive photo editing software like Adobe Photoshop CS6. The best thing about it is that it does not cost you a single cent for the license. You have the choice of choosing between Standard software and Web service. Lightroom natively stores your images within its library, which can make it easy to get to when you're ready to edit. Adobe Photoshop lets you quicky & easily perform the most engaging type of image editing tasks, large-scale conversion of raster images into a vector format, and even illegal reinactments. You can save time in various ways. Adobe Photoshop Creative Suite, known as Photoshop, Illustrator, and Photoshop Elements has basically all of the features of Lightroom except that they are bundled into one package. Adobe Photoshop has a powerful and user-friendly interface. Since the last revision of Photoshop Elements 2019 was released, there's been a number of features and performance enhancements added, including new saves in MP4 and HEIF, as well as faster image processing - and access to your catalog for synced editing for iPad, iPhone and Android tablets, Android and Windows PCs with Adobe Scan (a feature to scan documents into the cloud is applicable to an upcoming release). On the Web, you can view, save or download images, as well as trim, bend, randomize, flip and mirror images. You can also load and edit an HTML or other document within Photoshop in order to update the HTML, and even the page in your browser. You're also able to save your edits as a Creative Cloud file.

download photoshop tree leaves brushes download photoshop tree brushes download photoshop feather brushes download photoshop fairy dust brushes photoshop basic brushes free download download photoshop building brushes photoshop brushes bundle free download bird brushes for photoshop free download download photoshop blood brushes light beam brushes photoshop free download

The Premji Publisher is a regionally available platform that gets a sizeable community of creators and readers from India. Whereas, for businesses and

startups from all over the world, it is a chance to bridge the gap between them and citizens from India. All this has been made possible by the blockchain and analytics technology. iStockphoto is a vast library of royalty-free images with 170 million images, with which many creative photographers and graphic designers use image content. It allows anyone to upload photos to this library and get the royalty-free images to use in their projects. Anyone can upload their images to iStockPhoto's Community Library and get the required royalty-free images or get the paid subscription. Touch-enabled Retouching is with Image Editing the first tool in Photoshop that's designed to give you control over the entire image and be aware of the full context of the image prior to touch. Touch actions improve the way you retouch images by using a simple set of tools for a much faster and intuitive workflow. Touch-enabled Retouching works without additional plug-ins and can be used on graphical images and designs with few adjustments and without touching the layers. Use the Transform panel to move, scale, and crop an image. Using the Transform panel is easy and provides a lot of flexibility to achieve the look and effect you're after. Now you can alter the topology of an image using the new Warp tool. Warp lets you morph and shape 2D or 3D images using any tool or object.

The redesigned login experience, combined with adaptive artboards, faster document and layer creation, and better collaboration with mobile devices, makes it even easier to work. Combined with the ability to seamlessly switch 3D artboards into Photoshop documents like a flat painting, bringing high-fidelity 3D layers into Photoshop documents makes 3D. a true 2D tool that will save time on 2D and 3D projects. Along with the 2020 release of Creative Cloud, Adobe's 3D app suite continues to deliver more integrated, pre-built workflow experiences designed to help 3D artists, photographers and other creative professionals stay productive and produce better, more polished work. The redesigned, enhanced UI provides MacBook users with a more fluid, familiar, and consistent experience that extends across all products. For the Mac, the new design is more responsive, cleaner, and uses a consistent font size and layout across all products and platforms with a modern design personified by the ribbons and panel layout. Our goal was to make the new Photoshop look great on all MacOS devices, and provide a beautiful experience for all users out of the box. Adobe in the 2020 CS7 updates features a UI scale policy that now supports the new native UI scale, global font scaling, and text shadow scaling. In the CS3, CS5, and CS5.5 series, the UI scale was set at 100%. This is consistent across all products with no user configuration required. Under CS6, the feature was removed due to incompatibility with system jobs.

https://soundcloud.com/msiwairselaw/download-font-vni-romansshx

https://soundcloud.com/punakthielit/contra-007-trainer-download

https://soundcloud.com/gamenizenskig/aivlasoft-efb-fsx-serial-crack

https://soundcloud.com/gangiefanatio/wings-xp-5-crackrar

https://soundcloud.com/metoubrkic0/full-cakewalk-boost-11-vst-plug-in

https://soundcloud.com/nikysengrn/tafsir-ibnu-abbas-pdf-download

https://soundcloud.com/opojtriyaa/prisonbreakseason1fulldubbedhindi

https://soundcloud.com/aieynlmjnonv/crack-datamine-studio-v3-19-3025zip

 $\underline{https://soundcloud.com/gamenizenskiq/gadar-ek-prem-katha-in-full-hd-movie-download-in-hindi}$ 

https://soundcloud.com/aafagwindeno/artas-sam-61-crack21

https://soundcloud.com/goitseinredw/thegrideon-access-password-keygen-download

 $\underline{https://soundcloud.com/planiddesli1987/microsoft-office-professional-plus-2018-pt-br-ativador-serial-key}\\$ 

https://soundcloud.com/viktor997yudin/blur-game-english-language-pack-patcher

https://soundcloud.com/remelisuged/software-struk-spbu-free-downloadl

https://soundcloud.com/leaztamamas1987/download-v-ray-next-for-maya-2018-2017-2016-2015

Adobe Photoshop Sketch is a creative digital wireframe and sketch-making tool for designers and developers. Stylus and pen-based strokes on the tablet input devices enable you to draw with your fingertip or stylus on the tablet to create layers of sketches. As you work, the sketches animate as well as the vector shapes that you create. Designing the interface of the software can be a daunting task to handle. The design is done by using concepts like freedom, consistency, and interaction. In this class, you will learn how to apply interaction and designing of the interface using concept of the matrix and wireframes. Graphic Design is a field that requires the use of images and the need to capture an image is obvious in this modern world. There are plenty of alternatives to capture images. The options include a camera, a smartphone or a tablet. All of these have their considerable hardware and operating-system requirements. The app will be available for most of the smartphone or tablet platforms. Now, let us come back to the main question asked by some of our readers is How is it possible to modify or edit existing images in the data file? Adobe Photoshop Elements is an alternative to Photoshop. You can use the software free of cost. If you are in need to create images or using video editing, this program is best for you. You can use the software anywhere and whenever you want. It will provide you good quality output. The base is on the real life tests to make sure the interface is user friendly. It is suitable for both business and home users. The software is compatible with a wide range of platforms and devices such as Windows, Mac, or Android.

https://www.webcard.irish/download-free-overlays-for-photoshop-verified/https://vitinhlevan.com/luu-tru/139176 https://estudandoabiblia.top/cs6-download-adobe-photoshop-repack/ https://manufactur3dmag.com/wp-content/uploads/2023/01/Download-Adobe-Photoshop-2021-Versio

n-222-With-Registration-Code-MacWin-2023.pdf

http://www.sweethomeslondon.com/?p=188571

https://stellarismods.com/wp-content/uploads/2023/01/georjarr.pdf

https://stonebridgehealthstaffing.com/wp-content/uploads/zebesal.pdf

free-license-key-win/

https://kidzshare.com/wp-content/uploads/2023/01/bremar.pdf

 $\underline{http://www.jbdsnet.com/wp-content/uploads/2023/01/Download-Lut-For-Photoshop-Free-EXCLUSIVE}.\underline{pdf}$ 

https://hexol.com/wp-content/uploads/2023/01/Glossy-Style-Photoshop-Download-LINK.pdf

http://shaeasyaccounting.com/wp-content/uploads/2023/01/natawesb.pdf

https://legalzonebd.com/adobe-photoshop-2022-download-free-hack-x32-64-latest-2022/

https://nhadatvip.org/photoshop-download-pencil-brushes-exclusive/

http://classacteventseurope.com/wp-content/uploads/2023/01/khriweld.pdf

 $\underline{https://calientalomedia.com/wp-content/uploads/2023/01/Adobe-Photoshop-2022-Serial-Number-64-Bits-2022.pdf}$ 

https://freecricprediction.com/wp-content/uploads/2023/01/wakwend.pdf

https://kevinmccarthy.ca/download-adobe-photoshop-cc-2014-license-keygen-win-mac-hot-2023/

https://shalamonduke.com/photoshop-cs3-with-license-key-cracked-x64-2023/

https://baa.mx/photoshop-cc-2018-download-free-serial-key-win-mac-new-2023/

http://www.thebusinessarticle.com/?p=32797

https://ayusya.in/photoshop-2022-version-23-0-1-download-hack-64-bits-2023/

http://slovenija-lepa.si/wp-content/uploads/2023/01/weavpris.pdf

http://www.tutoradvisor.ca/photoshop-myanmar-ebook-free-download-verified /

https://theoceanviewguy.com/wp-content/uploads/2023/01/desmelv.pdf

https://ubex.in/wp-content/uploads/2023/01/Download-Adobe-Photoshop-CC-2015-Version-16-With-A

ctivation-Code-upDated-2022.pdf

https://embrion-ivf.com/wp-content/uploads/2023/01/baylber.pdf

http://med-smi.com/

https://www.couponsnip.in/wp-content/uploads/2023/01/devovari.pdf

https://kopinganu.com/wp-content/uploads/2023/01/Photoshop-2021-Version-2243-With-Product-Key-

License-Code-Keygen-X64-updAte-2022.pdf

https://mashxingon.com/illegal-download-adobe-photoshop-better/

https://niceclipart.com/photoshop-free-download-in-softonic-patched/

https://kevinmccarthy.ca/online-free-download-adobe-photoshop- top /

https://universoshomeopatia.com/wp-content/uploads/2023/01/Photoshop-70-Kaise-Download-Karen-

HOT.pdf

https://eleven11cpa.com/wp-content/uploads/2023/01/manvell.pdf

https://rerootyourlife.com/wp-content/uploads/2023/01/Adobe-Photoshop-EXpress-Download-Free-Re

gistration-Code-Keygen-Windows-1011-64-Bits-2022.pdf

http://www.geekfeud.com/?p=98552

https://arabamericanbusinesscommunity.org/wp-content/uploads/2023/01/gemelw.pdf

To organize your files, you can use Photoshop Elements' new Library section. It allows you to organize and view your images and other files, and automatically load them in the Photo Editor. You can also share your favorite libraries with

others via the web. With the addition of extended color management, Photoshop now maintains a more consistent look between devices and applications, which enables better quality, enhanced workflow, and improved performance. Extended color management is a huge step in achieving a truly consistent workflow across devices, applications and operating systems. In this tutorial we will learn how to remove background from Photograph. In addition to editing and adjusting layers, Photoshop also allows you to adjust layer opacity. You can also apply a filter to your photograph to make it look more professional. There are guite a few filter options available for your use. This book covers workflows and workarounds to help you learn how to apply all the tools in the most efficient and effective manner. You'll also learn how to use Photoshop's built-in libraries of textures, brushes, and patterns. And you'll get insight into some of the most useful tools in the software. There are many different ways to edit a photo. Some people edit it by using the adjustment layers while others make the photo look the way they want it to. Some people use filters while others use the adjustment layers. In this post we will discuss the adjustment layers, because they are the main way that people use Photoshop. Many people will be able to use the adjustment layers to make a variety of different kinds of adjustments to a photo. They can make it look more interesting and make it look more attractive.